LabCont1: Laboratorio di Controlli 1 Illemente di Trim. 2007 Lezione  $5 - 01$  Febbraio

Docente: Luca Schenato Stesori: Lago Paolo, Maso GIulia, Segato Giordano

## 5.1 Richiami di controlli automatici

## 5.1.1 Progettazione del controllore mediante `Luogo delle radici'.

Come giá visto in precedenza, un sistema a retroazione viene rappresentato mediante schema a blocchi:

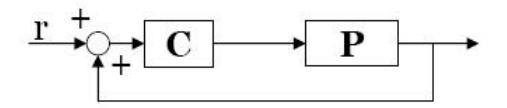

Figura 5.1. Sistema

Più interessante risulta la rappresentazione (schema a blocchi) più dettagliata: che tiene conto di tutti i particolari dispositivi che costituiscono il sistema (ciascuno con la consueta dicitura):

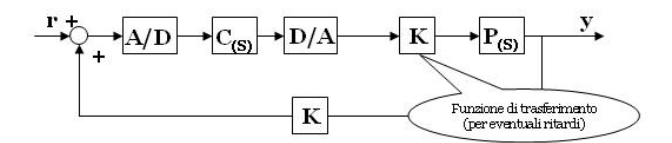

Figura 5.2. Rappresentazione del sistema più dettagliata

Per semplificarne lo studio, è possibile raggruppare tutta la modellizzazione del sistema, escluso il controllore (che è da progettare), con una funzione di trasferimento che tenga conto di: convertitori, ritardi, disturbi,. . .

Quello che si vuole ottenere dalla progettazione del controllore è che l'uscita sia il più vicino possibile al segnale di riferimento:  $y(t) \approx r(t)$ 

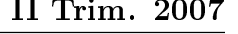

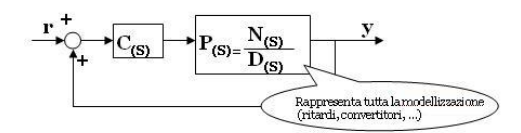

Figura 5.3. Semplicazione di un sistema a retroazione

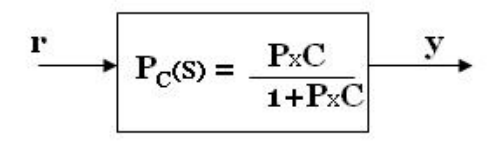

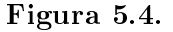

Passiamo ora ad analizzare alcune considerazioni di base riguardo l'utilizzo del metodo del `luogo delle radici':

- 1. É opportuno scegliere C tale che  $P(s)^*C(s)$  sia strettamente stabile.
- 2. Trovare  $C(s)$  tale che  $C(s)^*P(s)$  soddisfi determinate specifiche (in termini di prestazioni) come ad esempio il tempo di assestamento, la sovraelongazione,. . .
- 3. Cancellazioni `zero/polo':  $P_c = \frac{P(s) * C(s)}{1 + P(s) * C(s)} = \frac{N(s)}{D(s)} = K * \frac{\prod_{i=1}^{m} (s - z_i)}{\prod_{j=1}^{n} (s - p_j)}$ Un'altra rappresentazione di  $P_c(s)$  é  $\sum_{j=1}^m$  $\alpha_j$  $s-p_j$ Se esistono degli i,j tali che  $z_i = p_j$  si ottiene una cancellazione zero/polo. Per tale condizione si puó dimostrare con le proprietá dei residui che  $\alpha_j \cong 0$ In conclusione le calcellazioni zero/polo sono accettabili solo se avvengono nel piano negativo, altrimenti si puó perdere l'osservabilitá o la controllabilitá del sistema.

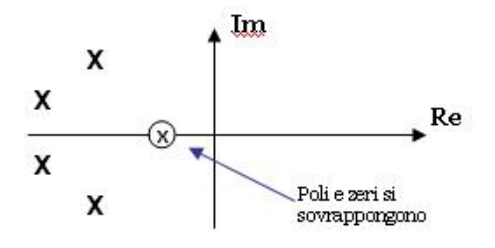

Figura 5.5.

- 4. La retroazione non sposta gli zeri Sez<sub>i</sub> é uno zero di C(s) o di P(s)  $\Rightarrow$  z<sub>i</sub> é zero anche di P<sub>c</sub>(s). Dimostrazione poiché C( $z_i$ ) = 0 o  $P(z_i) = 0$  $\Rightarrow P_c(z_i) = \frac{0}{1+0} = 0$
- 5. Per verificare se  $P_c$  é strettamente stabile, si puo sfuttare il teorema del valore finale:

$$
\lim_{t \to \infty} y(t) = \lim_{s \to} s * Y(s) = \lim_{s \to} s * G(0) * U(s)
$$

per cui, se l'ingresso é un gradino, si ottiene per  $t \rightarrow \infty, y \rightarrow y_{DC}$ , con  $y \rightarrow y_{DC}$  $P_c(0) = \frac{P(0) * C(0)}{1 + P(0) * C(0)}$ .

In generale per ogni funzione di trasferimento si puó scrivere:  $P(s) * C(s) = \frac{1}{s^l} * G(s)$ , dove l é il numero di poli nell'origine di P<sup>\*</sup>C e  $G(s)$  la funzione di trasferimento con i restanti termini.Ne consegue che G(0) non puó tendere all'infinito perció  $G(0) = k; k \neq 0$ 0.

Si distinguono due casi:

• se  $l = 0$  si ottiene  $P_c(0) = \frac{G(0)}{1+G(0)} = \frac{k}{1+k} = \frac{1}{1+\frac{1}{k}}$ , da cui osserviamo che con  $k \gg 1$  $P_c(0) \cong 1$ 

• se 
$$
l \neq 0
$$
 si ha  $P_c(s) = \frac{\frac{G(s)}{s^l}}{1 + \frac{G(s)}{s^l}} = \frac{G(s)}{s^l + G(s)} \Rightarrow P_c(0) = \frac{G(0)}{G(0)} = 1.$ 

Se  $l \neq 0$  G(0) non puó essere zero (perché non possono esserci zeri nell'origine in G(s)). In conclusione, se  $P(S)$  non ha poli in zero, o scelgo un controllore con  $C(0)$  molto grande ( $\gg$  1) oppure scelgo C(s) con un polo nello zero,utilizzando l'integratore  $\frac{1}{s}$ .

6. Per determinare la stabilitá di  $P_c(s) = \frac{P*C}{1+P*C}$  bisogna garantire che tutti i poli della funzione abbiano parte reale negativa. Bisogna quindi analizzare gli zeri del polinomio  $1 + P(s) * C(s) = 0$ . Definiamo  $G(s) = P(s) * C(s) = \frac{N_p(s)}{D_p(s)} * \frac{N_c(s)}{D_c(s)} = \frac{N_G(s)}{D_G(s)}$  $\frac{N_{G}(s)}{D_{G}(s)}$ ; di cui P(s) costituisce il processo (solitamente dato) mentre C(s) rappresenta il controllore da determinare.

$$
C(s) = k * \frac{\prod(s - z_i^{cont})}{\prod(s - p_j^{cont})}
$$

 $\text{con } (k, z_i^{cont}, p_j^{cont})$  parametri di controllo.

I poli di  $P_c(s)$  sono dunque quelli che annullano il numeratore di: 1 +  $\frac{N_G(s)}{D_G(s)}$  cioé i valori di s per cui  $D_G(s) + N_G(s) = 0$ .

Il luogo delle radici si determina con le consuete regole matematiche, oppure utilizzando strumenti di calcolo come Matlab o Sisotool.

Generalmente C(s) é data, ed é rappresentata da un PID o da reti anticipatrici-ritardatrici.

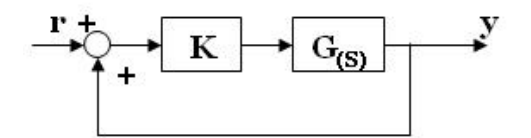

Figura 5.6.

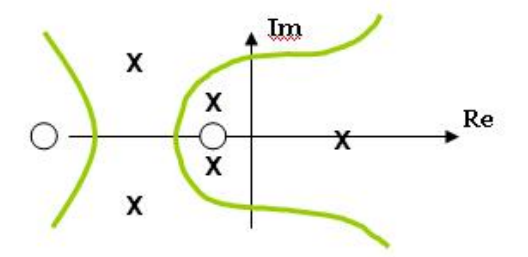

Figura 5.7. Il luogo delle radici dá un'idea intuitiva di dove piazzare i poli a catena chiusa.

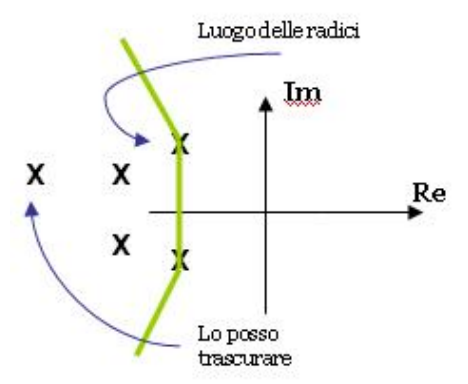

Figura 5.8.

## 5.1.2 Note importanti sulla progettazione basata sul `Luogo delle radici'

1. Si tratta di una tecnica molto approssimativa.

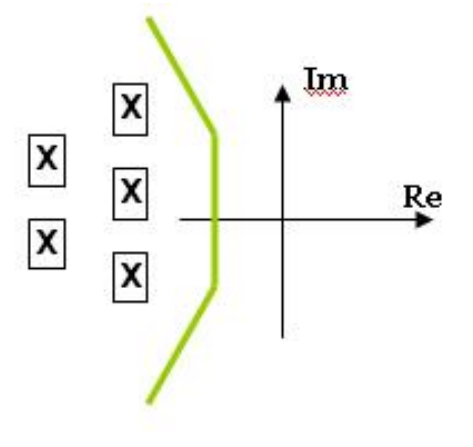

Figura 5.9.

2. Non da informazioni riguardo agli zeri. Con questa analisi non si riscontrano ne le differenze fra i poli ne come influenzano il sistema.

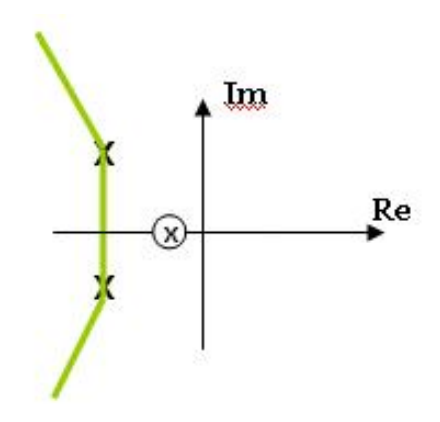

Figura 5.10. Ad esempio: un polo prossimo all'origine induce un tempo di assestamento più alto, ma se pongo uno zero sopra al polo, si annulla l'effetto di quest'ultimo. In generale il coefficiente del polo tende a cancellare il coefficiente dello zero.

- 3. É una tecnica molto utile se si utilizza Sisotool, procedendo poi a tentativi!
- 4. In genere la struttura di C(s) é data ed é molto semplice, come ad esempio PID  $(C(s) = \frac{K_I}{s} + K_P + s * k_D).$
- 5. Il luogo delle radici é difficilmente applicabile a  $C(s)$  piú complesse.

## 5.1.3 Passi di progettazione

1. Dato un sistema del secondo ordine e forniti tempo di assestamento $(t_a)$  e sovraelongazione $(S)$ é necessario determinare la regione dove posizionare i poli.

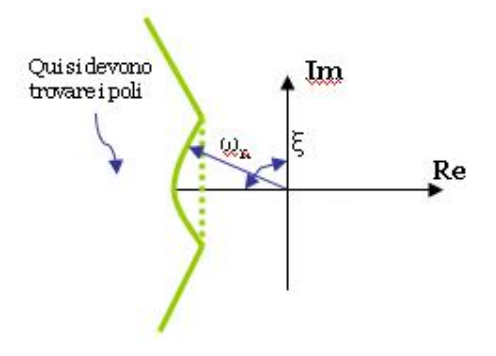

Figura 5.11.

- 2. Scelta dei parametri del controllore PID.
- 3. Trovare i parametri del sistema corrispondenti a quelli del PID.
- 4. Verifica con Simulink.
- 5. Ritaratura.
- 6. Generalmente si scelgono  $K_i, K_p, K_d, piccoli!$

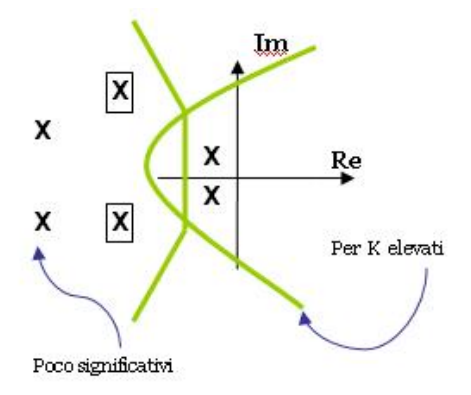

Figura 5.12.